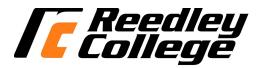

(1) IC 12

#### CREDIT COURSE OUTLINE

#### I. COVER PAGE

(2) 2

(2) COMPLITED LITED ACV

| (1)1          | 3 12                | (2) COMI                                                                                       | O LEK LITEKA       | IC I                 |                 |        | (3) 3                    |           |
|---------------|---------------------|------------------------------------------------------------------------------------------------|--------------------|----------------------|-----------------|--------|--------------------------|-----------|
| Number        |                     |                                                                                                | Title              |                      |                 | Units  |                          |           |
| (4)           | Lecture / Lab Hour  | rs:                                                                                            |                    | (8)Class             | sification:     |        |                          |           |
|               | Course Hours        |                                                                                                |                    |                      |                 |        |                          |           |
|               |                     | Weekly Lec hours:                                                                              | 3.00               |                      |                 | Deg    | ree applicable:          | X         |
|               |                     | Weekly Lab hours:                                                                              | 1.00               |                      |                 | Non    | -degree applicable:      |           |
|               |                     | Total Contact hours:                                                                           | 72.00              | Basic skills:        |                 |        |                          |           |
| E             |                     | hour(s) outside work. hour(s) outside work.                                                    |                    | (9)RC                | Fulfills AS/AA  | deg    | ree requirement: (area)  |           |
| H             | Lab will generate_  | _ Hour(s) outside work.                                                                        |                    | Computer Familiarity |                 |        |                          |           |
| (5)           | Grading Basis:      | Grading Scale Only                                                                             |                    |                      | General educat  |        | ·                        |           |
|               | Jordania Busis.     | Pass/No Pass option                                                                            | X                  |                      | Major:          |        |                          |           |
| $\vdash$      |                     | Pass/No Pass only                                                                              |                    |                      | Certificate of: | Hun    | nan Services             |           |
| (6)           | Advisories:         |                                                                                                |                    |                      | Certificate in: |        |                          |           |
|               |                     | for English 125, 126, and M                                                                    | <b>fathematics</b> | (10)CSU              | J               | Baco   | calaureate:              | X         |
| (7)           | Pre-requisites (req | uires C grade or better):                                                                      |                    | <u>`</u>             | eatable: (A cou | rse n  | nav be repeated          |           |
| Corequisites: |                     |                                                                                                |                    | three times)         |                 | 0      |                          |           |
|               | •                   |                                                                                                |                    | (12)C II             | D:              |        |                          |           |
|               |                     |                                                                                                |                    | (12)C-II<br>Propose  | d Start Date:   |        |                          | Fall 2012 |
| Bas           | ies associated with | on:<br>omputers and their usage. Bathe role of computers in the<br>Not for Business Majors - B | world today; and   | l an intro           | duction to word | l proc | essing, spreadsheets, Ir |           |

#### II. COURSE OUTCOMES:

(Specify the learning skills the student demonstrates through completing the course and link critical thinking skills to specific course content and objectives.)

Upon completion of this course, students will be able to:

- I. Demonstrate understanding of Information-Technology (IT) concepts in hardware, software, and networks.
- II. Apply effective information-technology skills to perform practical business functions that include word processing, spreadsheet, presentational, and database management applications.
- III. Demonstrate critical thinking to solve technology problems ethically and effectively.

#### III. COURSE OBJECTIVES:

(Specify major objectives in terms of the observable knowledge and/or skills to be attained.)

In the process of completing this course, students will:

- I. study the concepts of computer hardware, network devices, and software
- II. learn computer operating systems and utility programs
- III. train to use productivity software-- word processing, spreadsheet, database, and presentation
- IV. identify the major contributors and developments of the microcomputer
- V. explore privacy and legal issues of information systems
- VI. practice using various Internet technology

### IV. COURSE OUTLINE:

# **Lecture Content:**

### I. Introduction to Computers

- 1. What Is a Computer
- 2. Advantages and Disadvantages
- 3. Networks and the Internet
- 4. Computer software
- 5. Categories of computers
  - 1. Personal Computers

- 2. Mobile Computers & Devices
- 3. Game Consoles
- 4. Servers
- 5. Mainframes
- 6. Supercomputers
- 6. Elements of Information Systems
- 7. Examples of Computer Usage

### II. The Internet and World Wide Web

- 1. The Internet
- 2. Evolution of the Internet
- 3. World Wide Web
  - 1. Internet 2
  - 2. Connecting
  - 3. How Data and Information Travel the Internet
  - 4. Internet Addresses Browsing
  - 5. Web Addresses
  - 6. Navigation Web Pages
  - 7. Searching the Web
  - 8. Evaluation a Web Site
  - 9. Multimedia
    - a. Audio
    - b. VR
    - c. Images
  - 10. Web Publishing
- 4. E-Commerce
- 5. Other Internet Services
  - 1. E-mail
  - 2. Instant Messaging
    - 3. Chat Rooms
    - 4. VoIP
    - 5. FT

# III. Components of the System Unit

- 1. The System Unit
- 2. Processor
  - 1. Control Unit
  - 2. Arithmetic Logic Unit
  - 3. Machine Cycle
  - 4. System Clock
  - 5. Processor Cooling
  - 6. Parallel Processing
- 3. Data Representation
- 4. Memory
  - 1. Sizes
  - 2. Types
  - 3. RAM
  - 4. ROM
  - 5. Cache
  - 6. Flash Memory
  - 7. CMOS
  - 8. Access Times
- 5. Expansion Slots and Adapter Cards
- 6. Ports and Connectors
- 7. Buses
- 8. Bays
- 9. Power Supply

## **IV. Input Devices**

- 1. Input
- 2. Keyboard
- 3. Pointing4. Mouse
- 5. Touch Screens and Touch Sensitive Pads
- 6. Smart Phones
- 7. Game Controllers
- 8. Digital Cameras
- 9. Video Input
- 10. Scanners and Reading Devices
  - 1. Optical
  - 2. Readers
  - 3. Bar Code
  - 4. RFID
  - 5. Magnetic Stripe Card
  - 6. MICR

- 7. Data Collection
- 11. Biometric
- 12. Terminals
  - 1. POS Terminals
  - 2. ATM
  - 3. DVD Kiosks
- 13. Physically Challenged

# V. Output Devices

- 1. Input
- 2. Display Devices
  - 1. LCD & Plasma
    - Technology
      - b. Quality
      - c. Chips
- 3. Printers
  - 1. Nonimpact
  - 2. Ink-Jet
  - 3. Photo
  - 4. Laser
  - 5. Multifunction
  - 6. Thermal
  - 7. Mobile
  - 8. Label & Postage
  - 9. Plotters
  - 10. Impact
- 4. Speakers, Headphones, and Earbuds
- 5. Other Output Devices
  - 1. Data Projectors
  - 2. Whiteboard
  - 3. Force Feedback Controllers
  - 4. Tactile Output

#### VI. Storage

- 1. Hard Disk
  - 1. External
  - 2. Removable
  - 3. Miniature
  - 4. RAID
  - 5. NAS
  - 6. Controllers
- 2. Flash Memory Storage
  - 1. Solid State Drives
  - 2. Memory Cards
  - 3. USB Flash Drives
  - 4. Express Card Modules
- 3. Cloud Storage
- 4. Optical Discs
  - 1. CD+-R
  - 2. CD+-RW
  - 3. DVD+-R
  - 4. DVD+-RW
  - 5. Blu-ray
- 5. Other Types of Storage
  - 1. Tape
  - 2. Magnetic Cards
  - 3. Smart Cards
  - 4. Microfilm
  - 5. Microfiche
  - 6. Enterprise Storage

# VII. Operating systems and Utility Programs

- 1. System Software
- 2. Operating Systems Functions
  - 1. ĞUİ
  - 2. Comand-Line Interface
  - 3. Managing Programs
  - 4. Managing Memory
  - 5. Coordination Tasks
  - 6. Configuring Devices
  - 7. File Management
  - 8. Network
  - 9. Administering Security
- 3. Types of Operating Systems
- 4. Stand-Alone Operating Systems

- 5. Server Operating Systems
- 6. Embedded Operating Systems
  - 1. Mobile
- 7. Utility Programs
  - 1. Manager
  - 2. Search
  - 3. Viewer
  - 4. Uninstaller
  - 5. Cleanup
  - 6. Defragment
  - 7. Restore
  - 8. Firewall
  - 9. Antivirus
  - 10. Spyware & Adware
  - 11. Internet Filters
  - 12. Media Players

#### VIII. Communications and Networks

- 1. Communications
- 2. Networks
  - 1. LANS
  - 2. MANS
  - 3. WANS
    - a. Architectures
  - 4. Topologies
- 3. Standards
  - 1. Ethernet
  - 2. Token Ring
  - 3. TCP/IP
  - 4. Wi-Fi
  - 5. Bluettooth
  - 6. UWB
  - 7. IrDA
  - 8. RFID
  - 9. WiMax
  - 10. WAP
- 4. Communications Software
- 5. Telephone Network
  - 1. Dedicated Lines
  - 2. ISDN
  - 3. DSL
  - 4. FTTP
  - 5. T-Carrier Lines
  - 6. ATM
- 6. Communications Devices
- 7. Communications Channel
- 8. Physical Transmission
- 9. Wireless Transmission

### **Lab Content:**

- I. Operating systems
  - 1. Navigation
  - 2. File Management
  - 3. System Tool
- II. Internet Browsers
  - 1. Exploring & Navigation
  - 2. Tabbed Browsing & Favorites
  - 3. Searching Information & Printing

### III. Word Processing

- 1. Creating documents
- 2. Editing Documents
- 3. Formatting Text and Paragraphs
- 4. Formatting Documents

#### IV. Spreadsheets

- 1. Creating a Spreadsheet
- 2. Working with formulas and Functions
- 3. Formatting a Worksheet
- 4. Working with charts

#### V. Presentation Software

- 1. Creating a Presentation
- 2. Modifying a Presentation
- 3. Inserting Object into a Presentation

4. Finishing a Presentation.

#### V. APPROPRIATE READINGS

#### Reading assignments may include but are not limited to the following:

- I. Sample Text Title:
  - 1. Recommended Shelly/ Cashman/Vermat 1. Discovering Computers 2012 Introduction, -, 2012,
  - 2. Recommended Beskeen Cram Duffy Friedrichsen Reding Microsoft Office 2010, Illustrated Brief, 2012,
- II. Other Readings

Global or international materials or concepts are appropriately included in this course X Multicultural materials and concepts are appropriately included in this course

If either line is checked, write a paragraph indicating specifically how global/international and/or multicultural materials and concepts relate to content outline and/or readings.

This course includes the use of the Internet and concepts of Web Page design. This course provides the students with an understanding of websites that are global and that a web presence must consider International and multicultural differences

#### VI. METHODS TO MEASURE STUDENT ACHIEVEMENT AND DETERMINE GRADES:

Students in this course will be graded in at least one of the following four categories. Please check those appropriate. A degree applicable course must have a minimum of one response in category A, B, or C.

| A. V                                                                                                    | A. Writing                                                                                                    |                     |                                                                                                    |  |  |
|----------------------------------------------------------------------------------------------------|----------------------------------------------------------------------------------------------------|---------------------|----------------------------------------------------------------------------------------------------|--|--|
|                                                                                                    | Check either 1 or 2 below                                                                                                    |                     |                                                                                                    |  |  |
| X I. Substantial writing assignments are required. Check the appropriate boxes below and provide a written description is space provided. |                                                                                                    |                     |                                                                                                    |  |  |
|                                                                                                    | 2. Substantial writing assignments are NOT required. If this box is checked leave this section blank. For degree applicable courses you must complete category B and/or C. |                     |                                                                                                    |  |  |
| a) essay exam(s) d) written homework                                                                                                    |                                                                                                    | d) written homework |                                                                                                    |  |  |
| b) term or other paper(s)                                                                                                    |                                                                                                    |                     | e) reading reports                                                                                                    |  |  |
|                                                                                                    | c) laboratory report(s)                                                                                                    | X                   | f) other (specify) 1. Write a short report. 2. Write business letters. 3. Write short business papers. 4. Internet Reports |  |  |

Required assignments may include but are not limited to the following:

List and describe the purposes, advantages, and disadvantages of input devices, output devices, and storage devices used by high-school teachers to do their class attendance, grades, and communications.

| B. Problem Solving Computational or non-computational problem-solving demonstrations, including: |  |  |                       |  |  |
|--------------------------------------------------------------------------------------------------|--|--|-----------------------|--|--|
| X a) exam(s)                                                                                     |  |  | d) laboratory reports |  |  |
| X b) quizzes                                                                                     |  |  | e) field work         |  |  |
| X c) homework problems                                                                           |  |  | f) other (specify):   |  |  |

### Required assignments may include but are not limited to the following:

- 1) Use the Internet to gather reference material
- 1) Sample Multiple-choice question:

A (n) \_\_\_\_\_ file is the program that you run to start the software program.

a. running

b. start

c. support

d. executable

| C. Skill demonstrations, including: |  |                         |  |
|-------------------------------------|--|-------------------------|--|
| a) class performance(s)             |  | c) performance exams(s) |  |
| b) field work                       |  | d) other (specify)      |  |

### Required assignments may include but are not limited to the following:

Creating and editing Word, Excel and PowerPoint documents

| D. Objective examinations including: |               |  |                     |
|--------------------------------------|---------------|--|---------------------|
| X a) multiple choice                 |               |  | d) completion       |
| X                                    | b) true/false |  | e) other (specify): |

| X                                       | c) matching items                                                                                                    |                                                                                      |                                |                         |                   |
|-----------------------------------------|----------------------------------------------------------------------------------------------------|--------------------------------------------------------------------------------------|--------------------------------|-------------------------|-------------------|
| Descr<br>methor<br>instru               | RSE GRADE DETERMINATION: ription/explanation: Based on the categor ds fall within the following departmenta ctor. The instructor's syllabus must reflect must be recorded on the final roster.)                                                                                                    | al guidelines; however, tl                                                           | he final method of grading is  | still at the discretion | of the individual |
|                                         | eral methods to measure student achievent final grades.                                                                                                    | ement are used, indicate l                                                           | nere the approximate weight of | or percentage each ha   | as in determining |
|                                         | = Exams, 30% = Lab Assignments, 10%                                                                                                    | = Class Project - (Preser                                                            |                                | earch)                  |                   |
|                                         | egree applicable courses, the adopted tex in college-level materials.                                                                                                    | cts, as listed in the colleg                                                         | e bookstore, or instructor-pre | epared materials have   | been certified to |
| Valid                                   | ation Language Level (check where appl                                                                                                    | licable):                                                                            |                                |                         | el Criteria Met   |
| Instru                                  | oook<br>rence materials<br>uctor-prepared materials<br>o-visual materials                                                                                                    |                                                                                      |                                | YES<br>X                | NO X X X X        |
|                                         | ate Method of evaluation:<br>Used readability formulae (grade level 10<br>Text is used in a college-level course<br>Used grading provided by publisher<br>Other: (please explain; relate to Skills Le                                                                                                    | - '                                                                                  | <u>X</u>                       |                         |                   |
| Conte                                   | nutation Level (Eligible for MATH 101 learnt<br>ent<br>dth of ideas covered clearly meets college                                                                                                    |                                                                                      |                                |                         | X<br>X            |
| Requ<br>Requ<br>Appl<br>List o<br>Recor | entation of content and/or exercises/projectires a variety of problem-solving strateging ires independent thought and study ies transferring knowledge and skills apper f Reading/Educational Materials mmended - Shelly/ Cashman/Vermat 1. Lender in the model of the manufacture of the model of the model of | gies including inductive a<br>propriately and efficiently<br>Discovering Computers 2 | y to new situations or probler |                         | X<br>X<br>X       |
|                                         | nents: nt PC Lab with current course software, and the course requires special or account of the course requires special or account of the course requires account of the course requires account of the | dditional library material                                                           | s (list attached).             |                         |                   |
| Attac                                   | This course requires special facilities thed Files:                                                                                                    | lities:                                                                              |                                |                         |                   |
| skill                                   | SIC SKILLS ADVISORIES PAGE The s<br>s are listed as the outcomes from English<br>led at the beginning of the target course a                                                                                                    | h 252, 262, and Math 250                                                             | 0. In the right hand column, l | ist at least three majo |                   |
| Che                                     | ck the appropriate spaces.                                                                                                    |                                                                                      |                                |                         |                   |
|                                         | Eligibility for Math 201 is advisory                                                                                                    | -                                                                                    |                                |                         |                   |
|                                         | <ul><li>Eligibility for English 126 is advisor</li><li>Eligibility for English 125 is advisor</li></ul>                                                                                                    | -                                                                                    |                                |                         |                   |
| here                                    | e reviewers determine that an advisory o<br>, provide the required signatures, and fo<br>iculum committee.                                                                                                    |                                                                                      |                                |                         |                   |

REQUISITES

No requisites

# JUSTIFICATION OF LIMITATION ON ENROLLMENT

Enrollment in courses or blocks of courses may be limited based on performance, honors, or other performance based criteria. Be mindful of the disproportionate impact the limitation will have on specific groups of students. It is important to determine if the limitation will disproportionately keep under-represented students from enrolling in the course or block of courses.

Describe the reasons for limiting the enrollment.

| Course Designator: IS 12           |  |  |  |  |
|------------------------------------|--|--|--|--|
| Course Title(s): COMPUTER LITERACY |  |  |  |  |
| Rationale for Limiting Enrollment: |  |  |  |  |
|                                    |  |  |  |  |
|                                    |  |  |  |  |